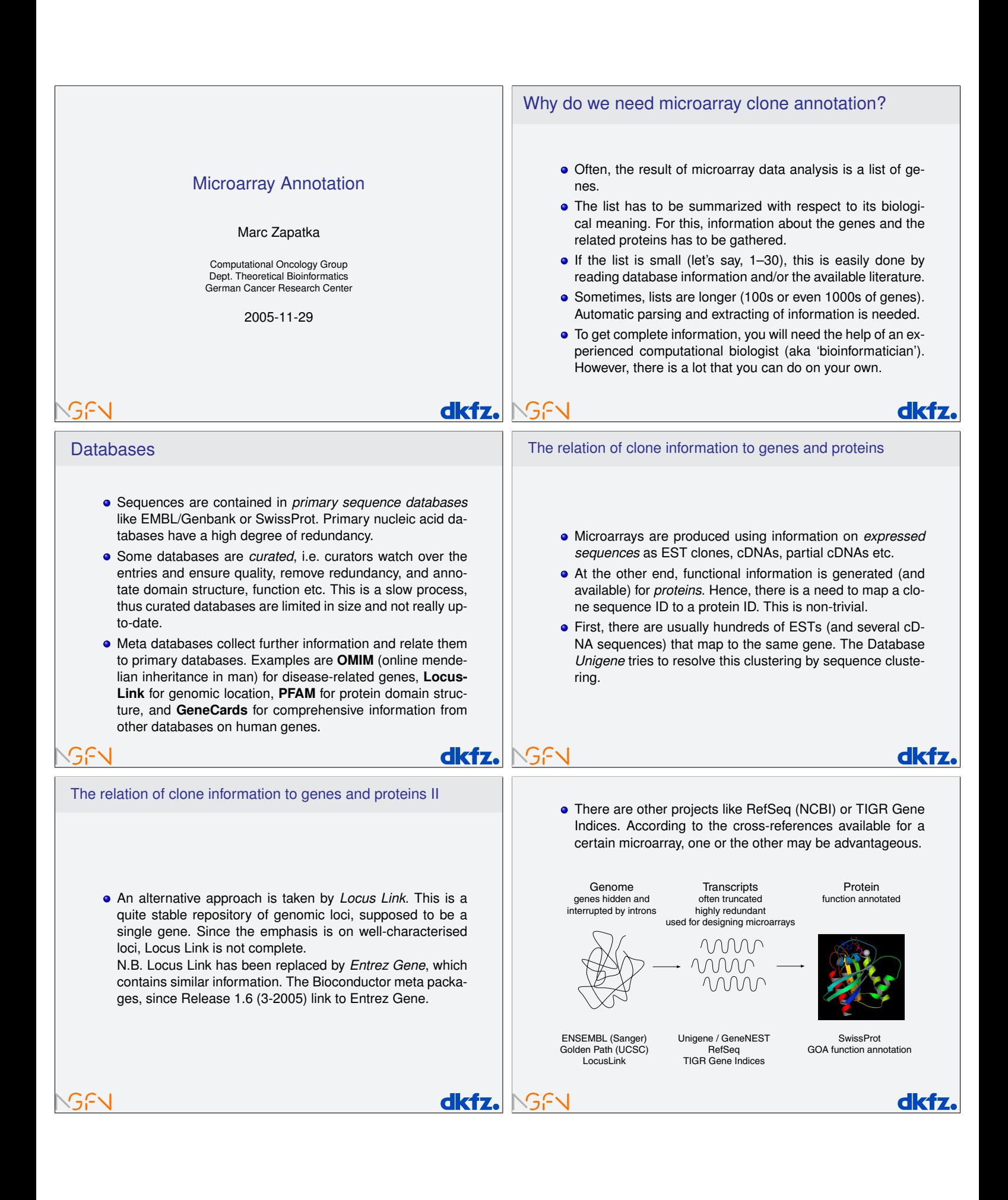

### The Human Genome Sequence

- With the completion of the human genome sequence, you'd think that such ambiguities can be resolved. In fact, that is not the case.
- Part of the problem is due to the fact that it is hard to predict gene structure (intron/exon) without knowing the entire mRNA sequence, which happens for about two-thirds of all genes.
- Then, there are errors in the assembly (putting together the sequence snippets). A typical symptom is that a gene appears to map to multiple loci on the same chromosome, with very high sequence similarity.
- But there are also sequences that are nearly indentical, but duplicated. This has happened not long ago in evolution by means of transposable elements.

# GEN

Some figures

## Currently, it's estimated that the human genome contains about 25,000 – 30,000 genes that code for  $50,000$  – 100,000 different transcripts (and thus, proteins).

- Unigene (human section) contains 54,576 clusters, but 18,064 of them are of size 2 or less.
- RefSeq DNA contains 28,118 human sequences (3,295 EST's, 11,972 predicted seq., 17,708 mRNA's).
- ENSEMBL contains 24,194 predicted genes, 35,845 predicted transcripts. Fully computational methods like Genscan produce more than 65,000 predictions.
- **·** Entrez Gene contains 32941 genes.

## The Gene Ontology system

GEN

GEN

#### **•** To overcome some of the problems, an annotation system has been created: Gene Ontology (http://www.geneontology.org). Ontology means here the art (or science) of giving everything its correct name.

- It represents a unified, consistent system, i.e. terms occur only once, and there is a dictionary of allowed words.
- Furthermore, terms are related to each other: the hierarchy goes from very general terms to very detailed ones.

## **El Detailed Viey**  $\frac{1}{2}$ hn 23519773 to 23535049 Length Ensembl trans EST tran Uniger Tilepatl dkfz. GEN dkfz.

## Function annotation

**dkfz. NSFN** 

dkfz.

- Probably, the most important thing you want to know is what the genes or their products are concerned with, i.e. their **function**.
- Function annotation is difficult: Different people use different words for the same function, or may mean different things by the same word. The context in which a gene was found (e.g. "TGFβ-induced gene") may not be particularly associated with its function.
- Inference of function from sequence alone is error-prone and sometimes unreliable. The best function annotation systems (GO, SwissProt) use human beings who read the literature before assigning a function to a gene.

dkfz.

## The Gene Ontology site**Joseph DiBiol Disk Double Disk Dealmule Dig Dynames Double Disku Johanna Scherfter**<br>- Select DiBiol State Disk Dealmule Dig Dynames Digital Dibiolis Disku Johanna Scheidlerin<br>- State State Diskut Diskut Digital State Digi  $\overline{\mathbf{z}}$   $\overline{\mathbf{z}}$  $\frac{6}{1280}$  $\begin{array}{c} \begin{array}{c} \text{SO} \end{array} \\ \begin{array}{c} \text{SO} \end{array} \end{array}$

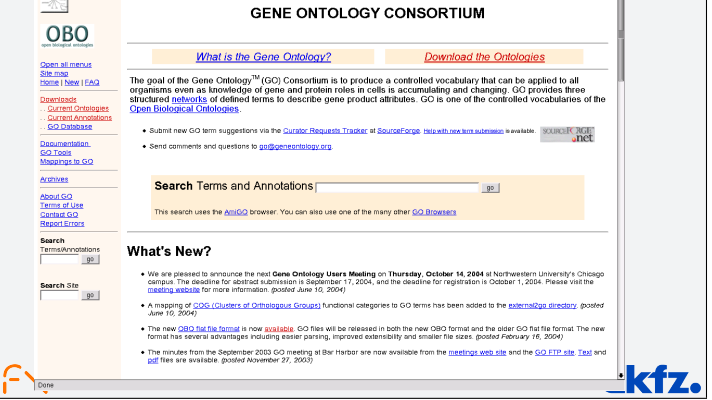

### Genomic mapping: ENSEMBL Browser

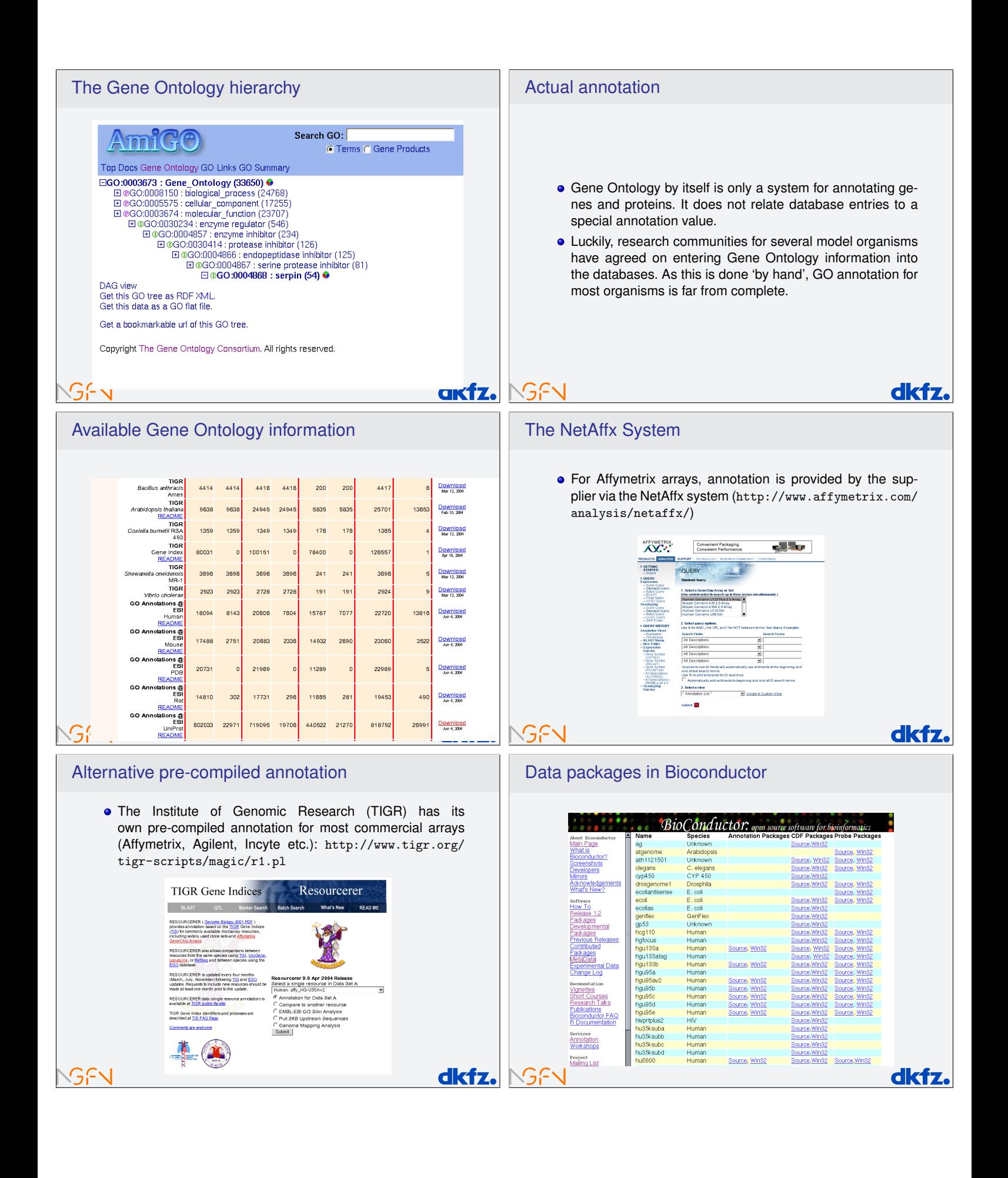

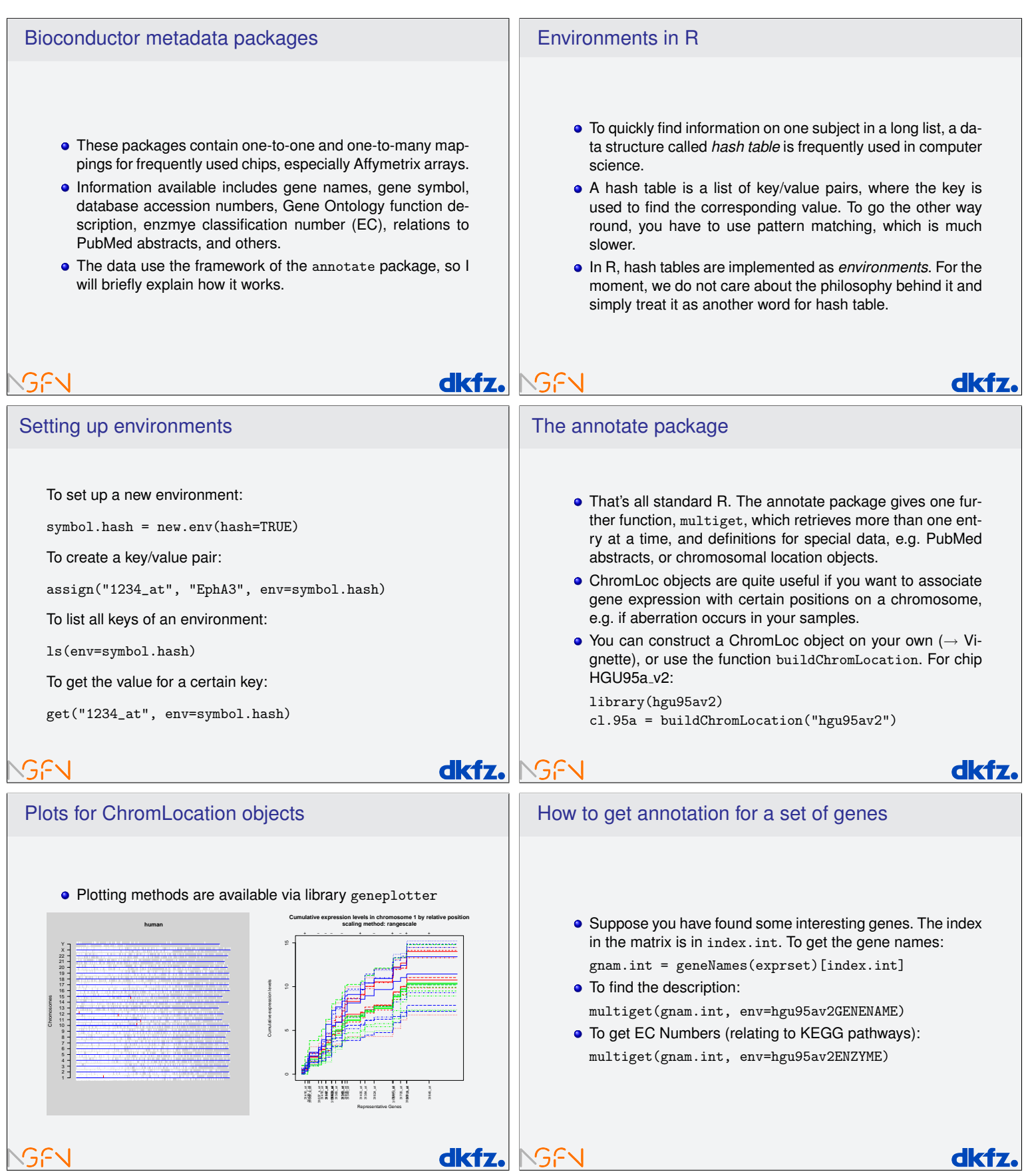

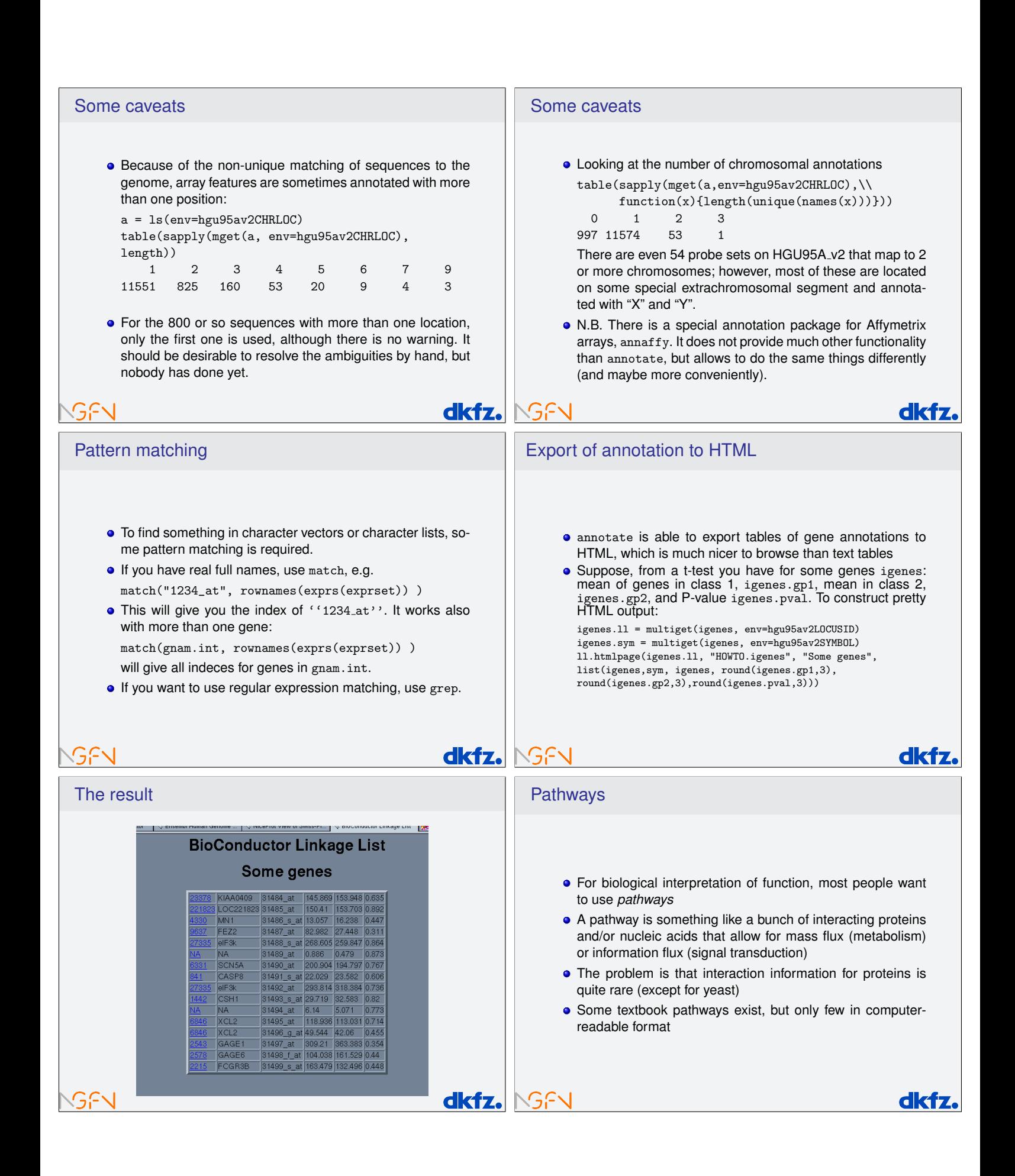

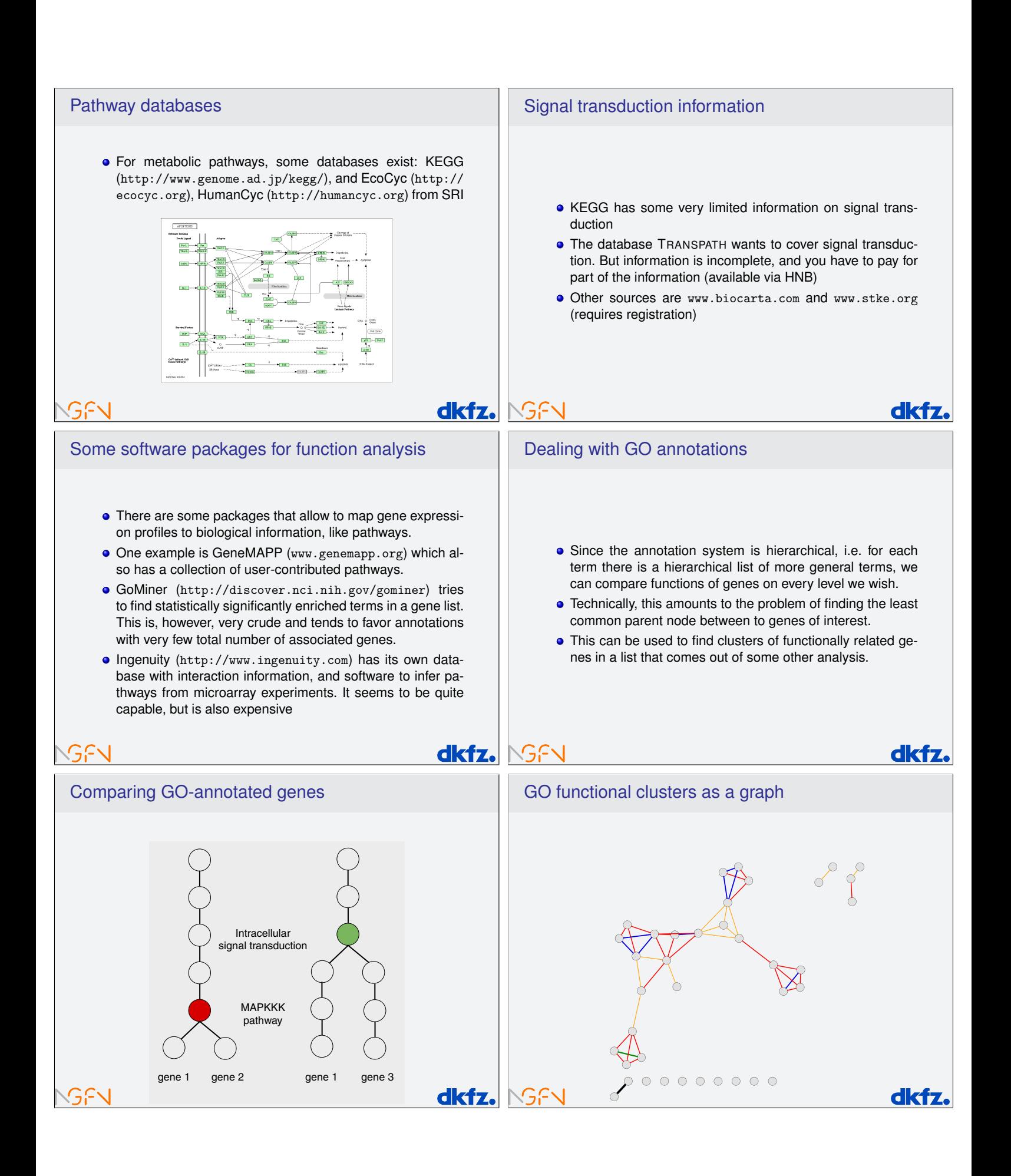

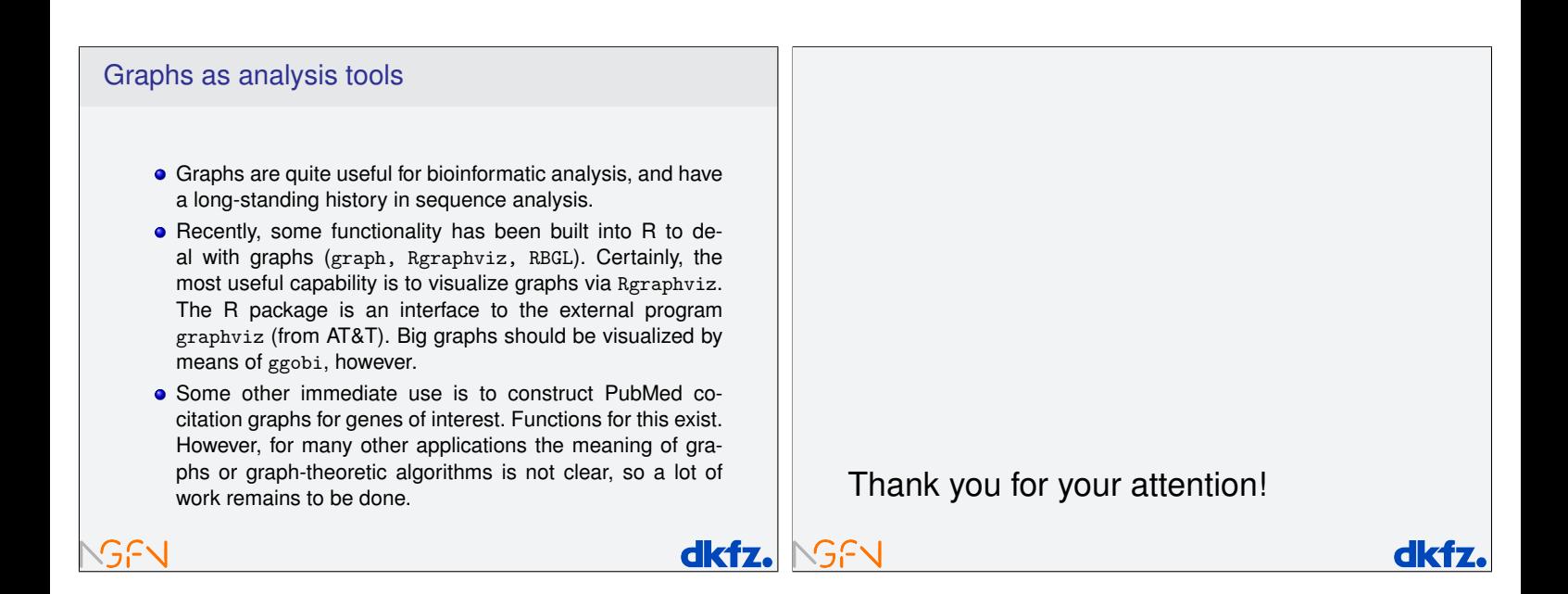